#### **SEUSS: Skip Redundant Paths to Make Serverless Fast**

**James Cadden**, Thomas Unger, Yara Awad, Han Dong, Orran Krieger, Jonathan Appavoo **Department of Computer Science Boston University** 

> The Proceedings of EuroSys, 2020 April 29th, 2020

# **Serverless Computing**

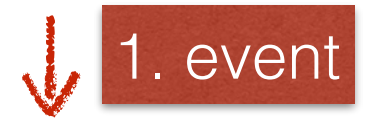

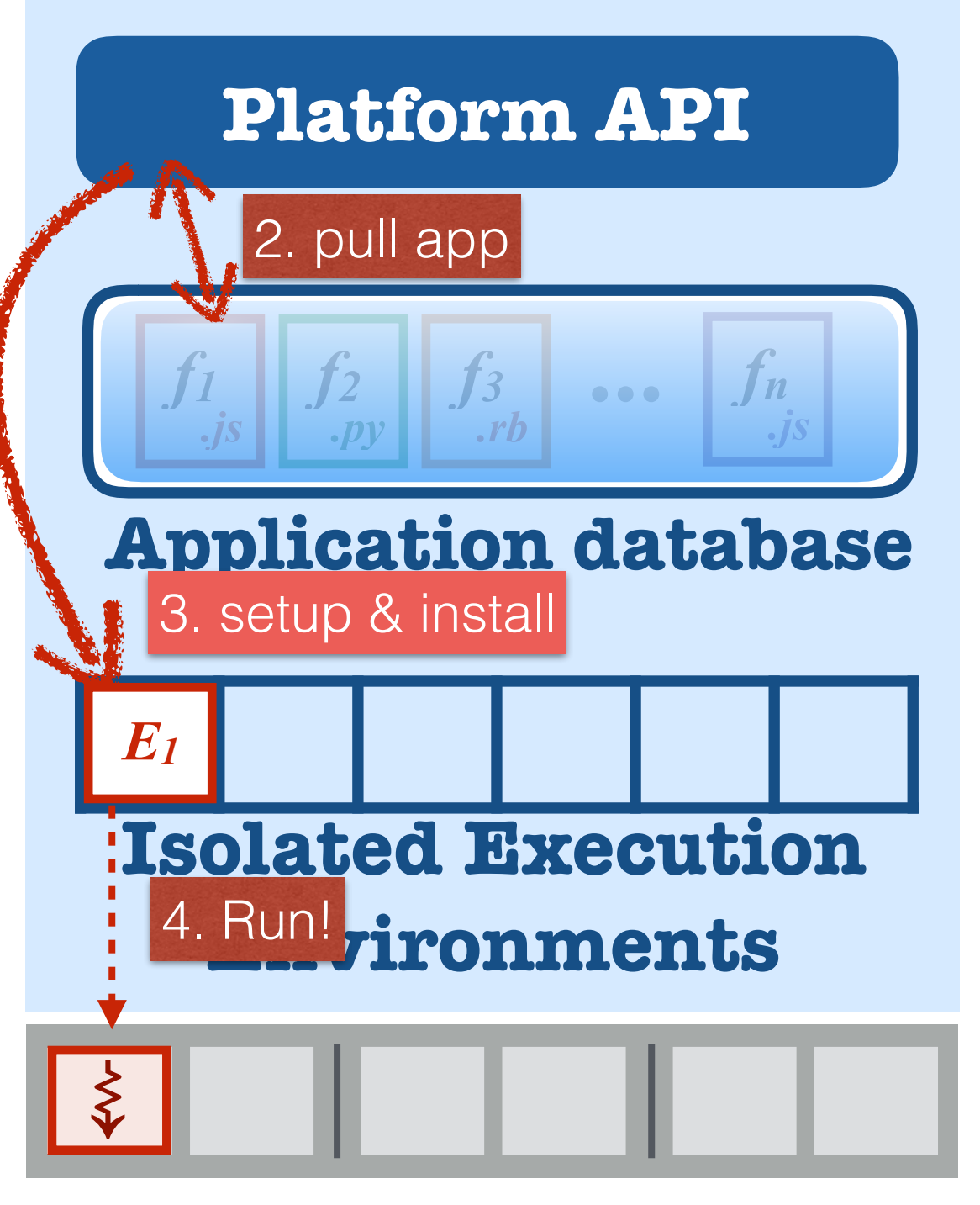

**Compute Resources**

1. *Function-as-a-Service*  **(FaaS)**: on-demand execution of a client code snippet (*functions*)

2. Applications are deployed and scaled *automatically*

#### 3. Function **start time** is dominated by deterministic **setup & install paths**

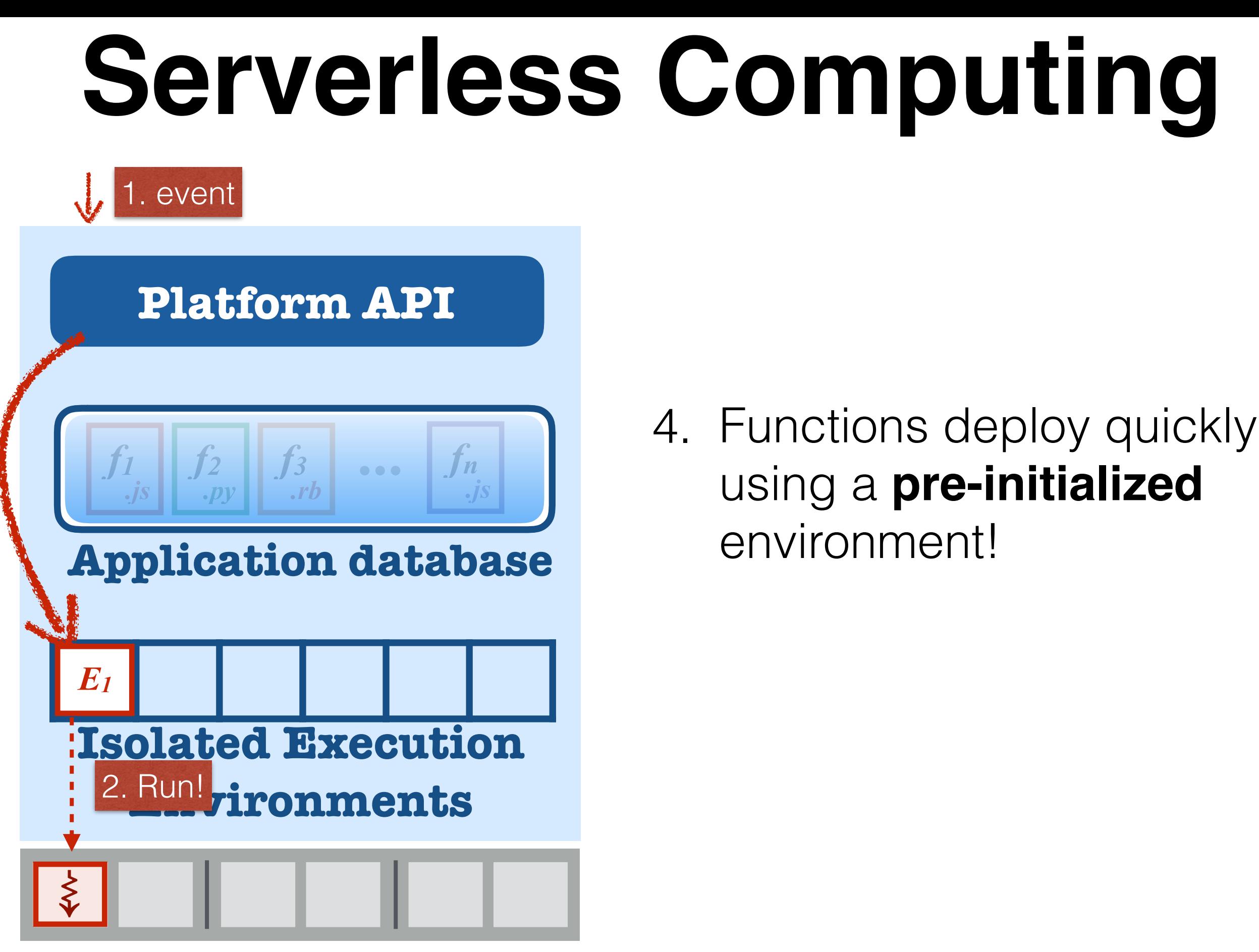

**Compute Resources**

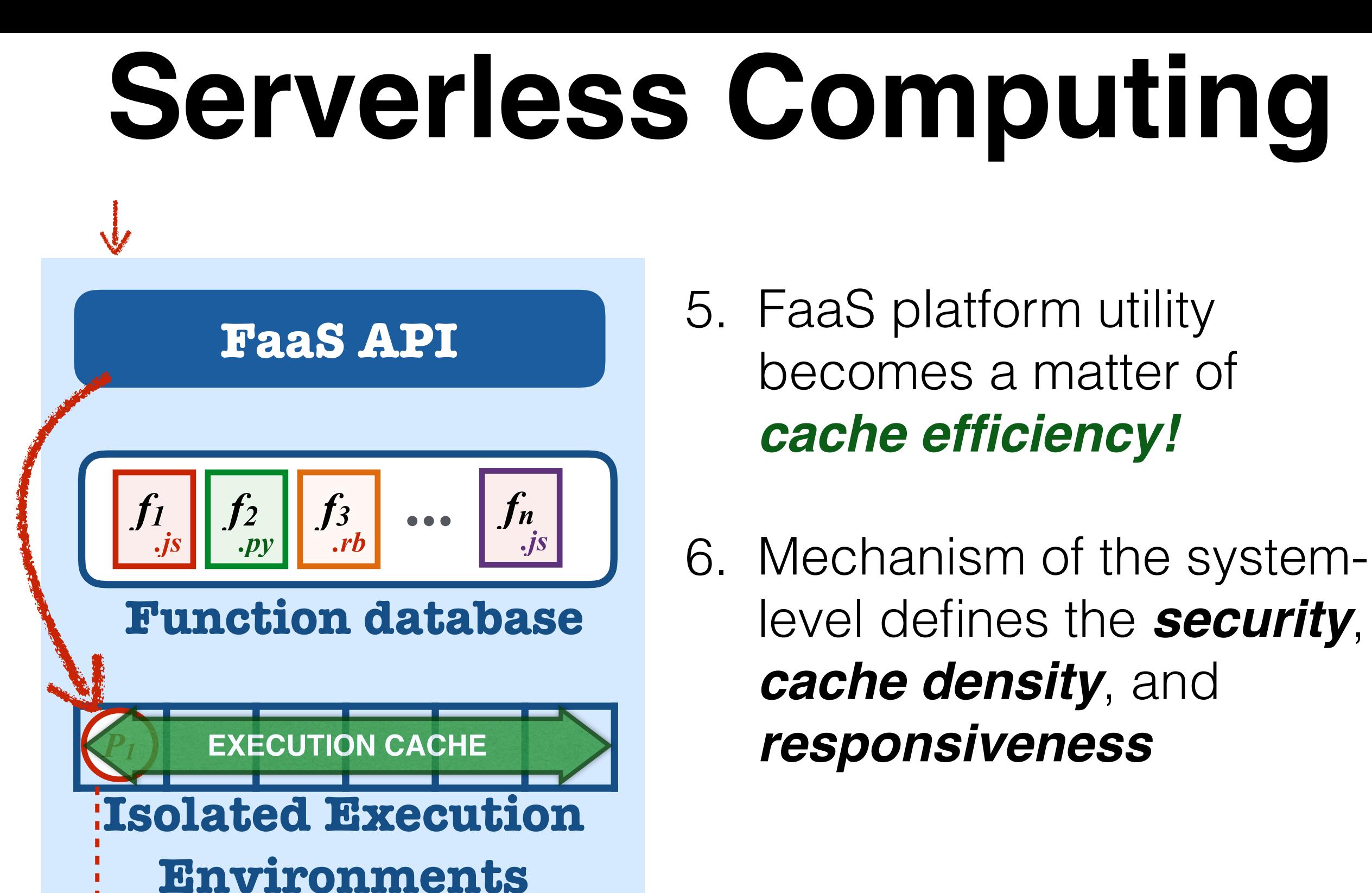

#### **Compute Resources**

⇝

#### **FaaS Environment Caching**

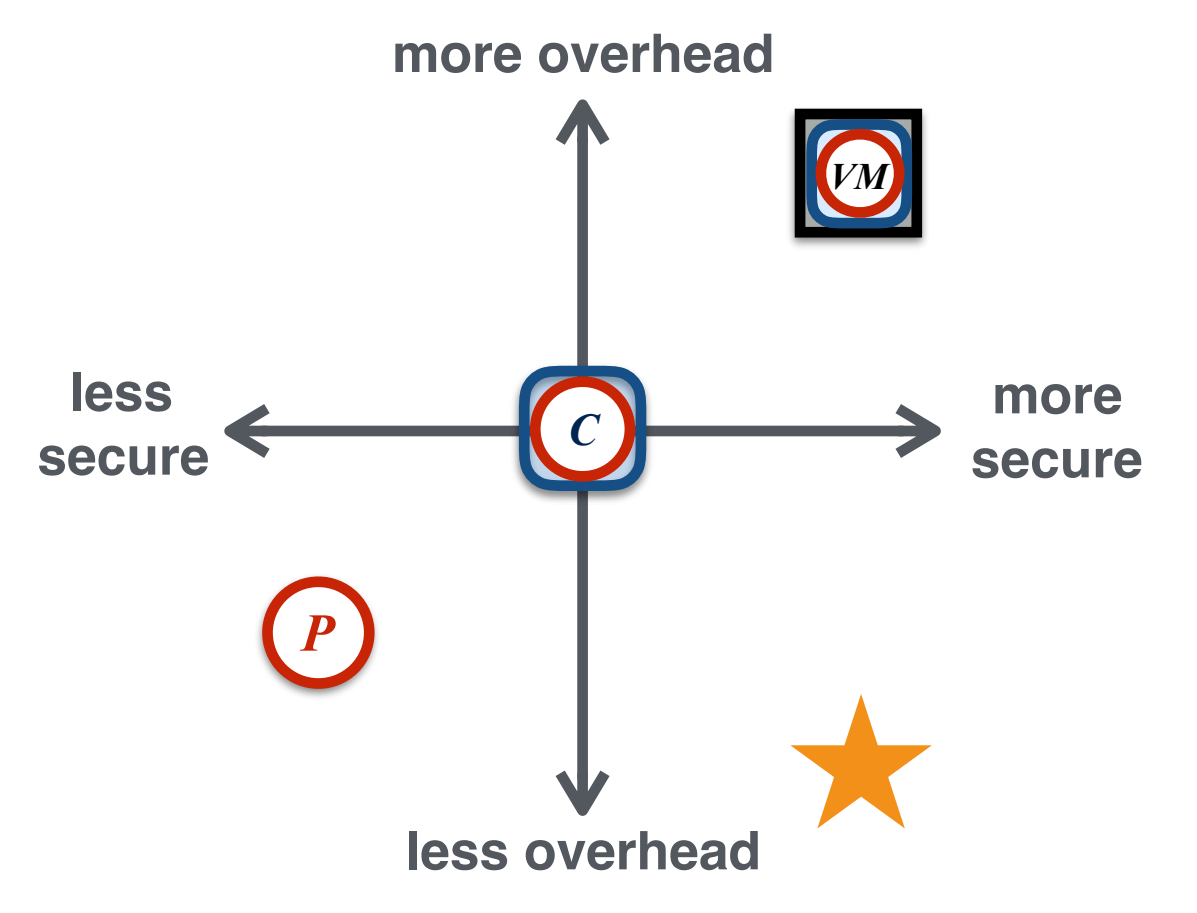

#### **Cache Primitive:**

Node.js "launcher" provides a REST API to *import and run* an arbitrary JavaScript function

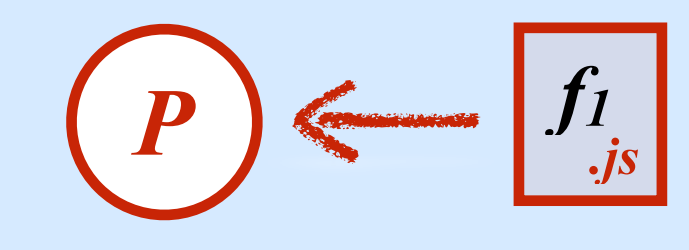

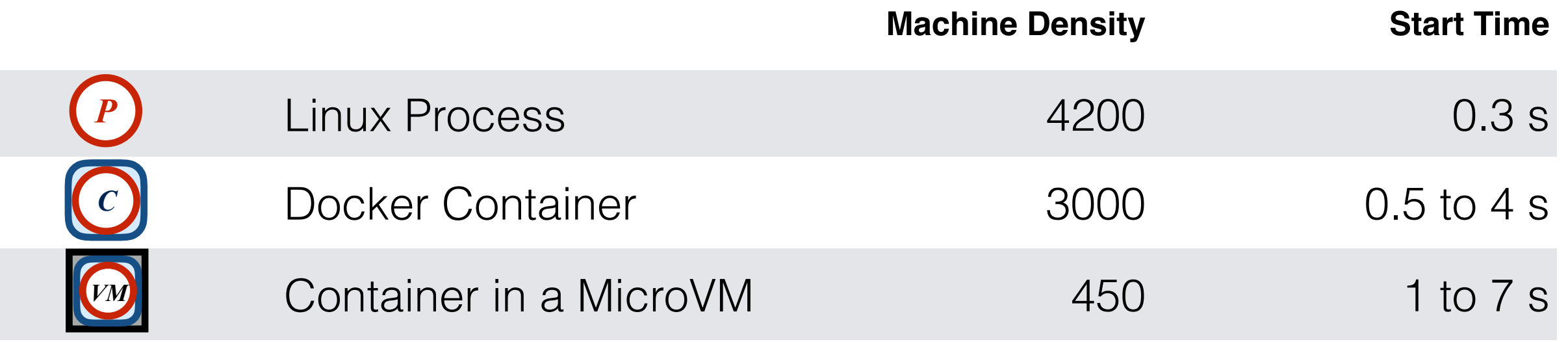

Linux v4.15; Docker v18.09; [Xeon 2.20 GHz; 88GB]

#### **Serverless Execution via Unikernel SnapShots**

Cadden, et al. "*Skip Redundant Paths to Make Serverless Fast*", In The Proceedings of EuroSys '20

#### **Is there…**

a method to better enable reuse across the **entire memory footprint** of the function?

#### **We want to…**

- 1. Shorten the **setup time** of new function invocations
- 2. Improve **cache density** for fast repeat invocations

#### **Serverless Execution via Unikern** *What is a unikernel?*

Cadden, et al. "*Skip Redundant Paths Serverless* Faster Fast Proceedings

In SEUSS, functions are deployed inside of dedicated *unikernels*

- 1. Unikernels support strong isolation semantics
- 2. Enable "black box" capture of environment's memory footprint into an *snapshot* (object)
- 3. **Page-level sharing** can be applied ubiquitously across the application and kernel layers

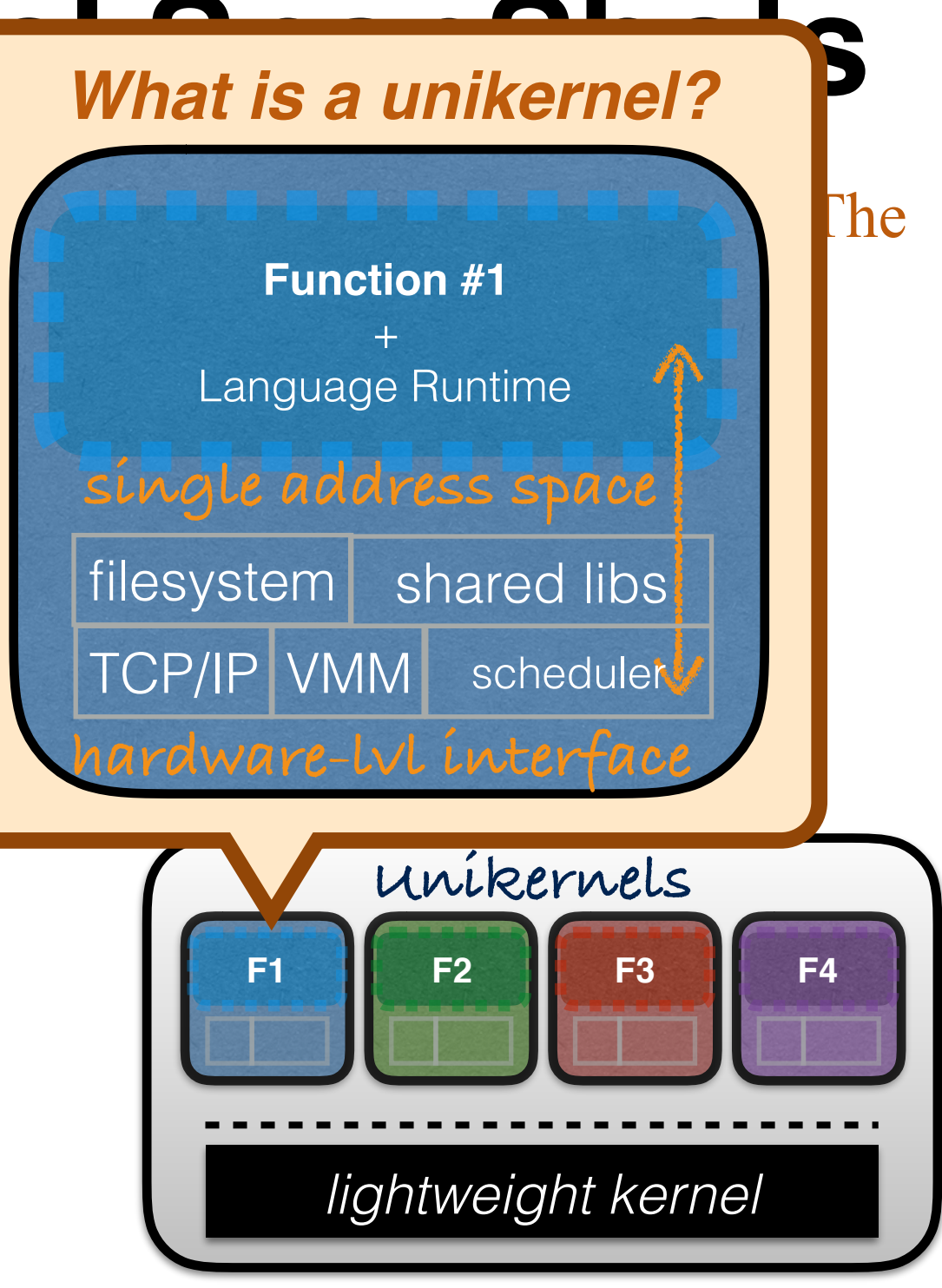

## **Environment Snapshots**

Function invocation times are dominated by deterministic import & initialization procedures

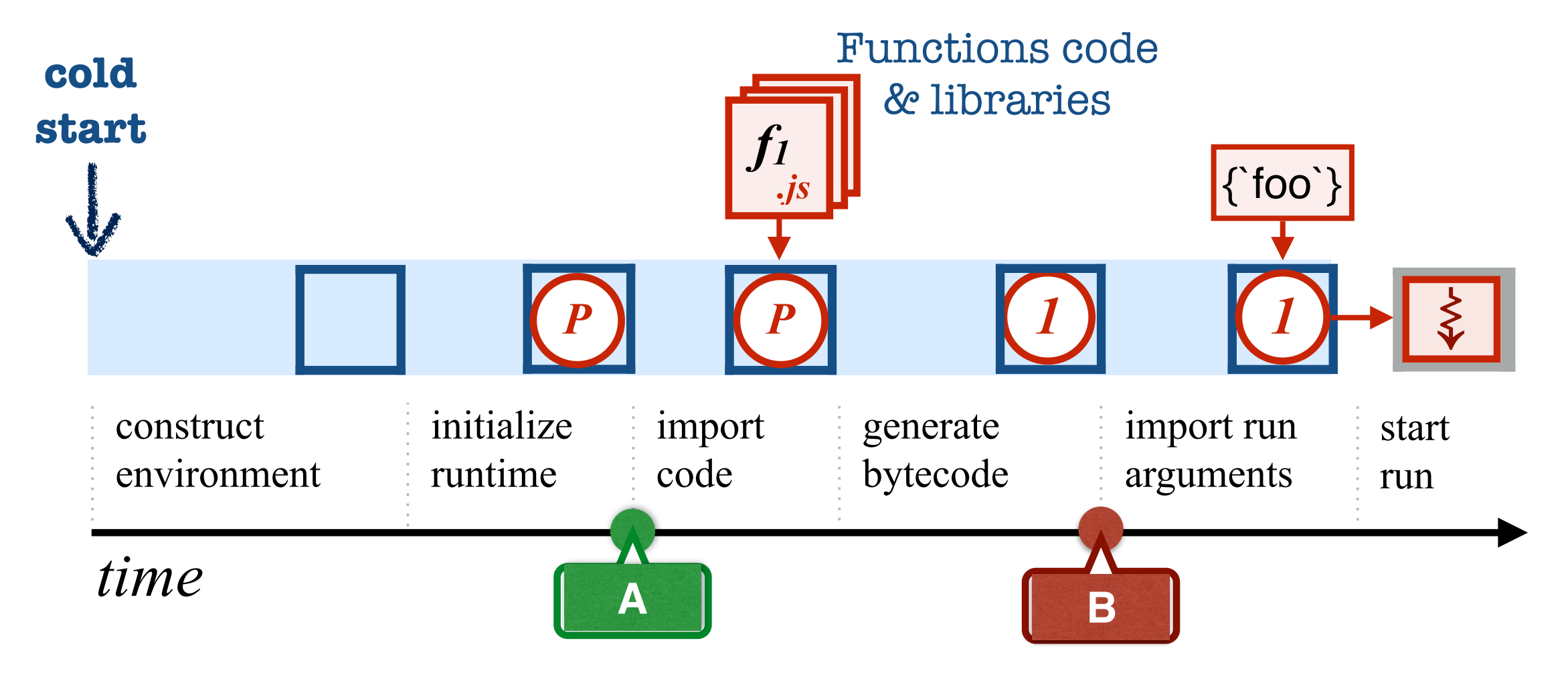

 $\Omega$ in o in bootoon o be used as **templates** for deploying execution Snapshots captured at strategic **points in time** can

# **Environment Snapshots**

Immutable snapshot images acts as a reusable launch point for new function invocations

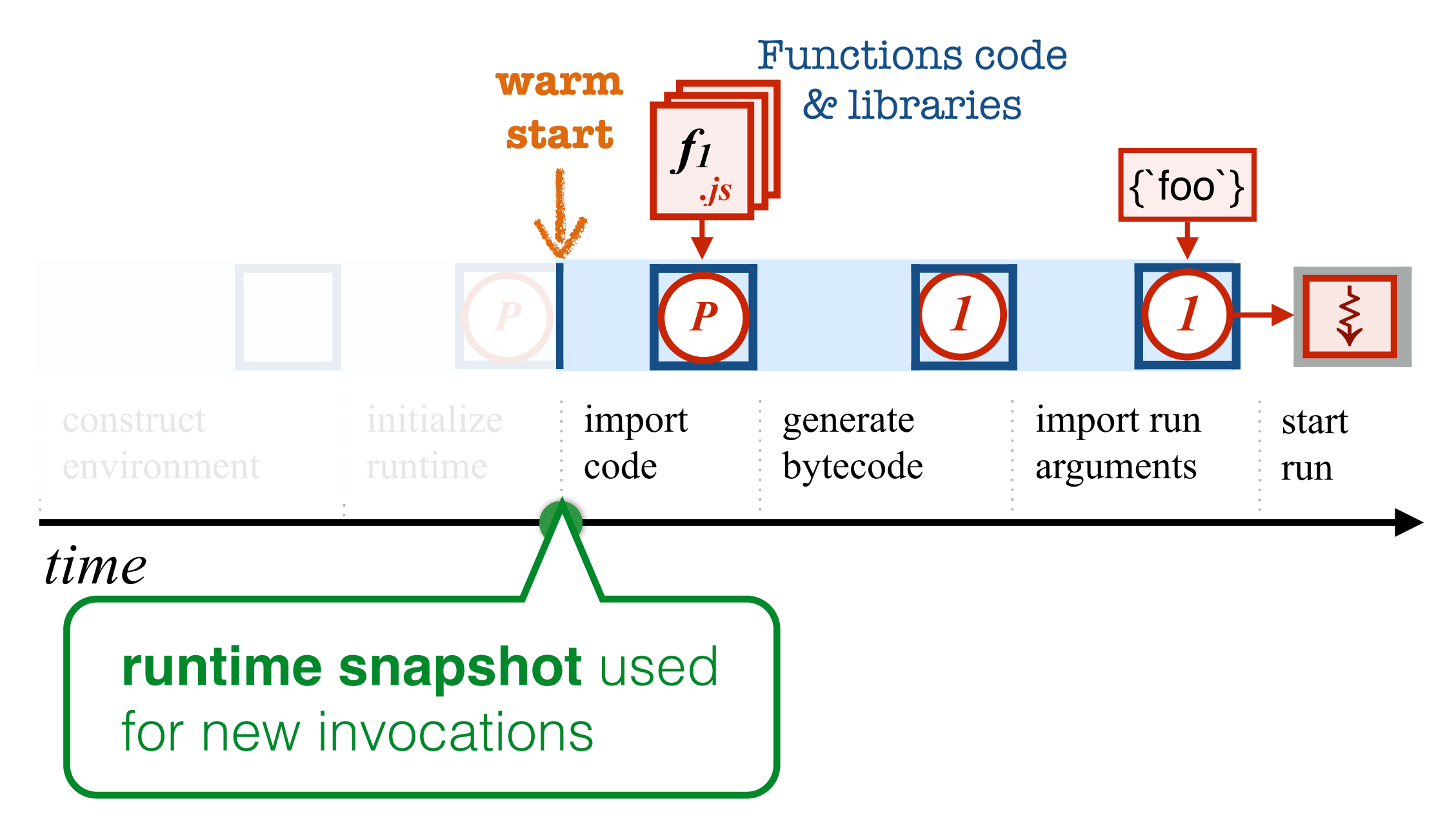

# **Environment Snapshots**

Function-specific snapshots provide the near-immediate execution of function bytecode

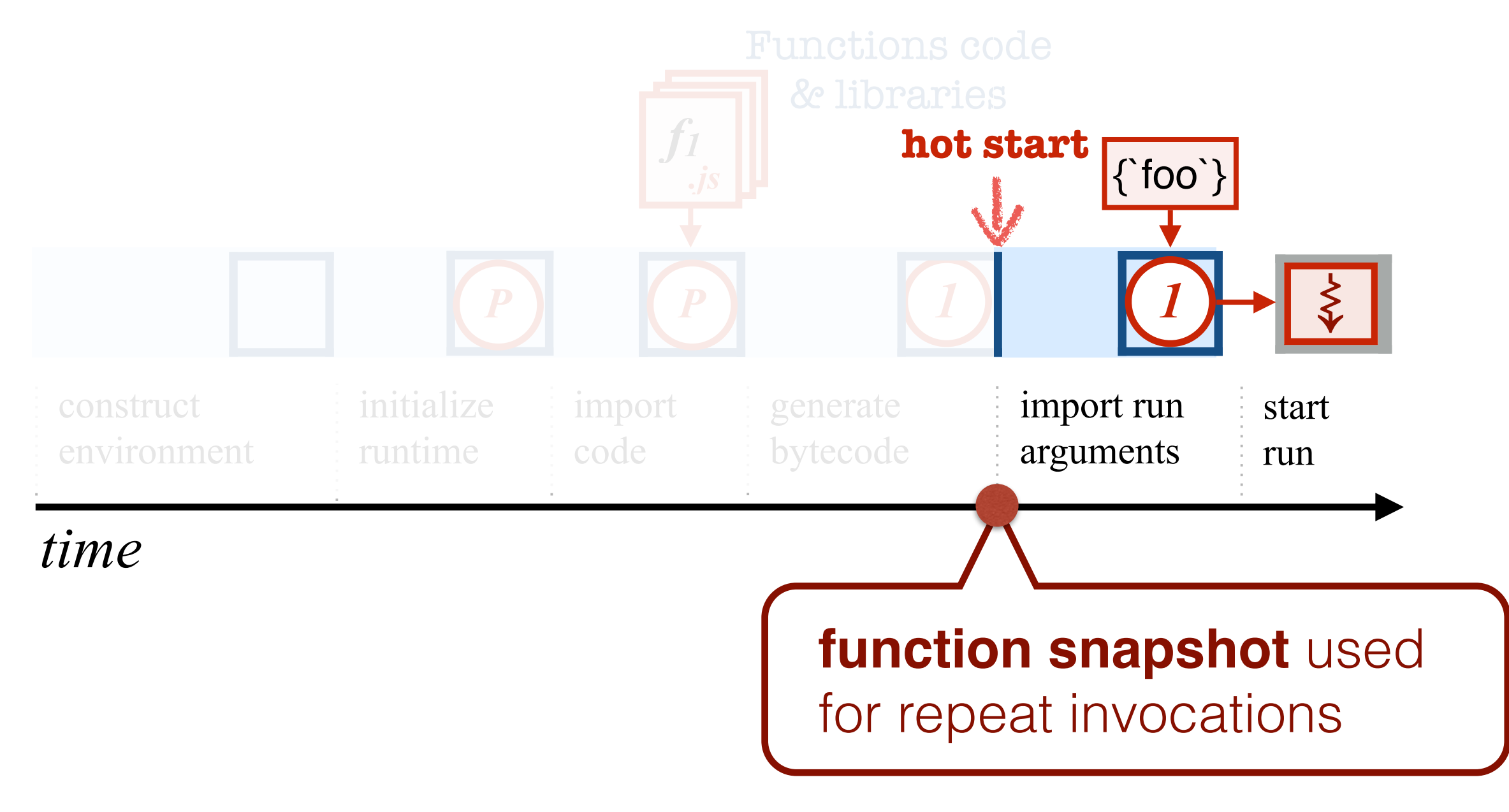

# **Snapshot Lineages**

Page-level sharing & copy-on-write (COW) can be applied to drastically reduce replicated state

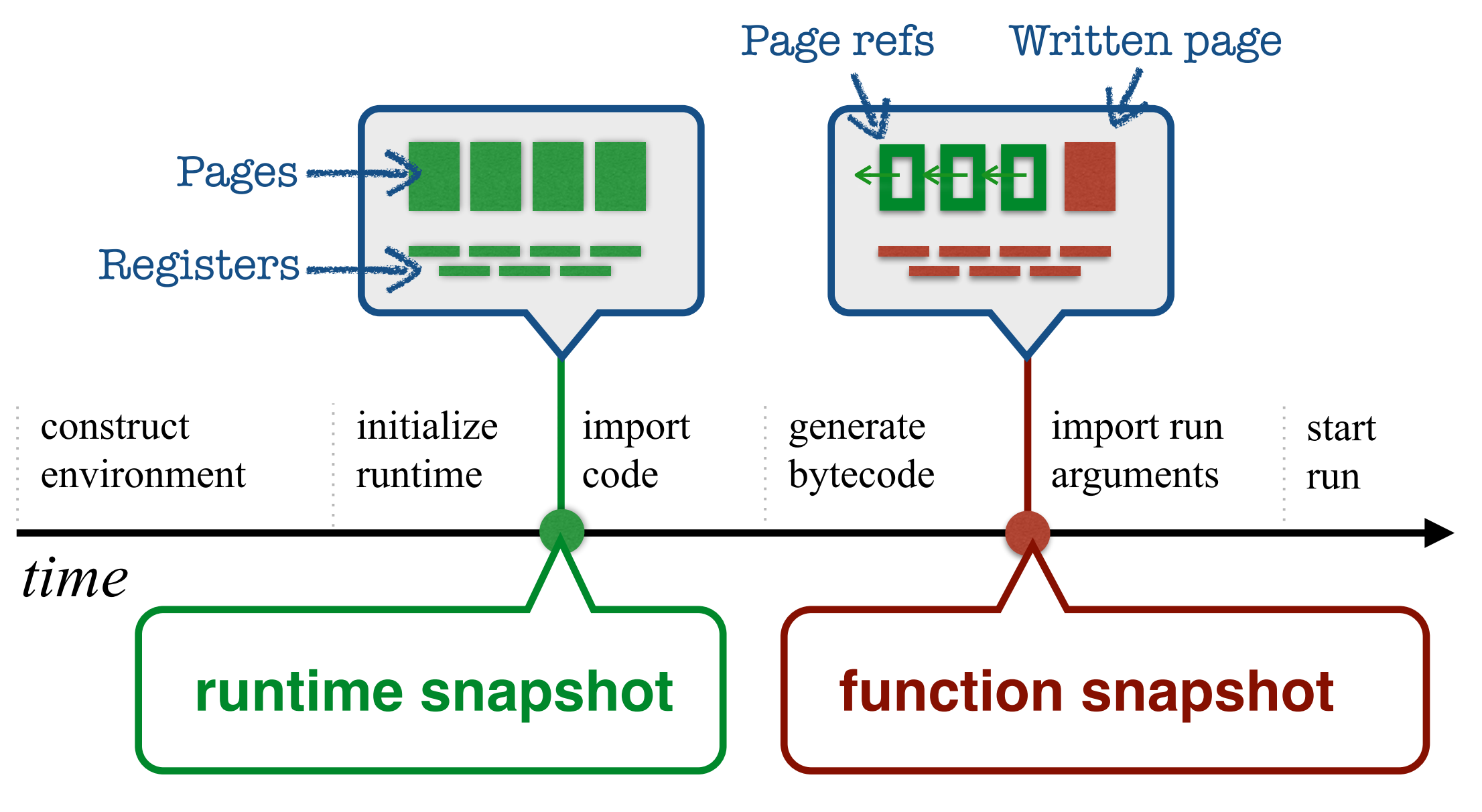

# **Snapshot Lineages**

Child snapshots contain only a memory '*diff'* of written pages

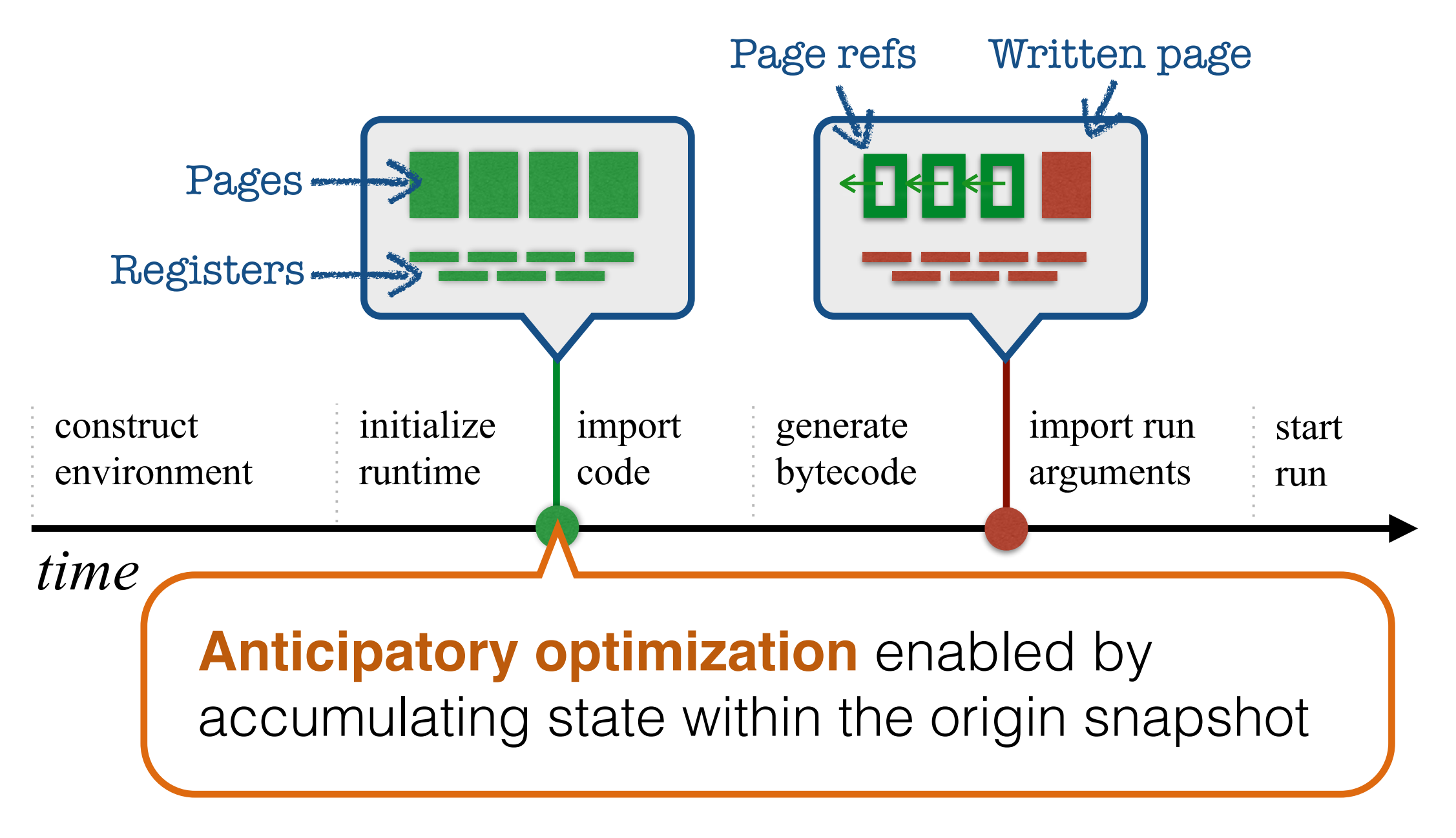

### **SEUSS OS**

- Foundation event-driven multi-core kernel (x86\_64 native)
- Per-core job scheduler & network (NAT) layer
- In-memory snapshot cache
- Unprivileged unikernel guest:
	- POSIX0*ish* unikernel (Rumprun)
	- Minimal domain interface (Solo5)

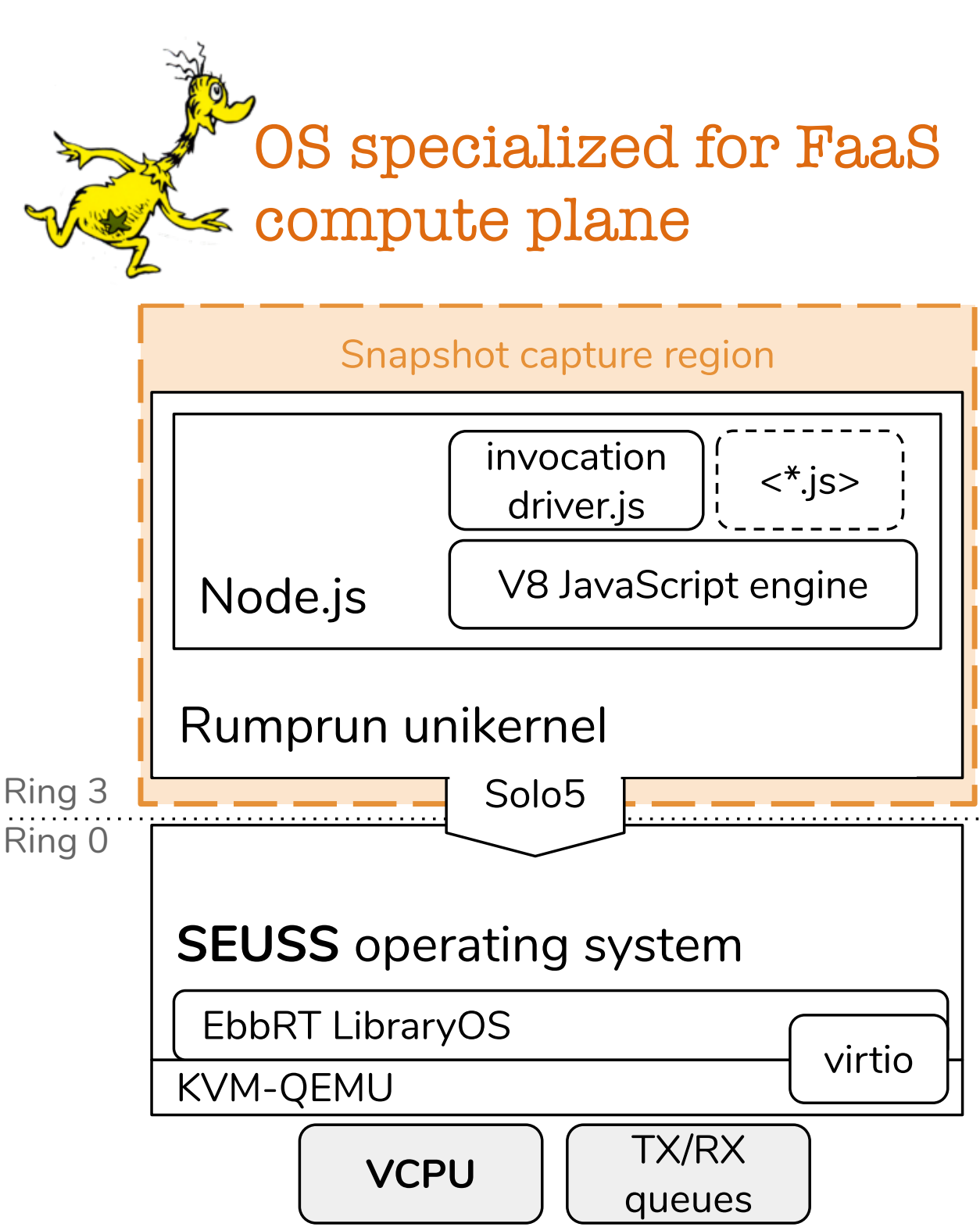

#### **FaaS Performance**

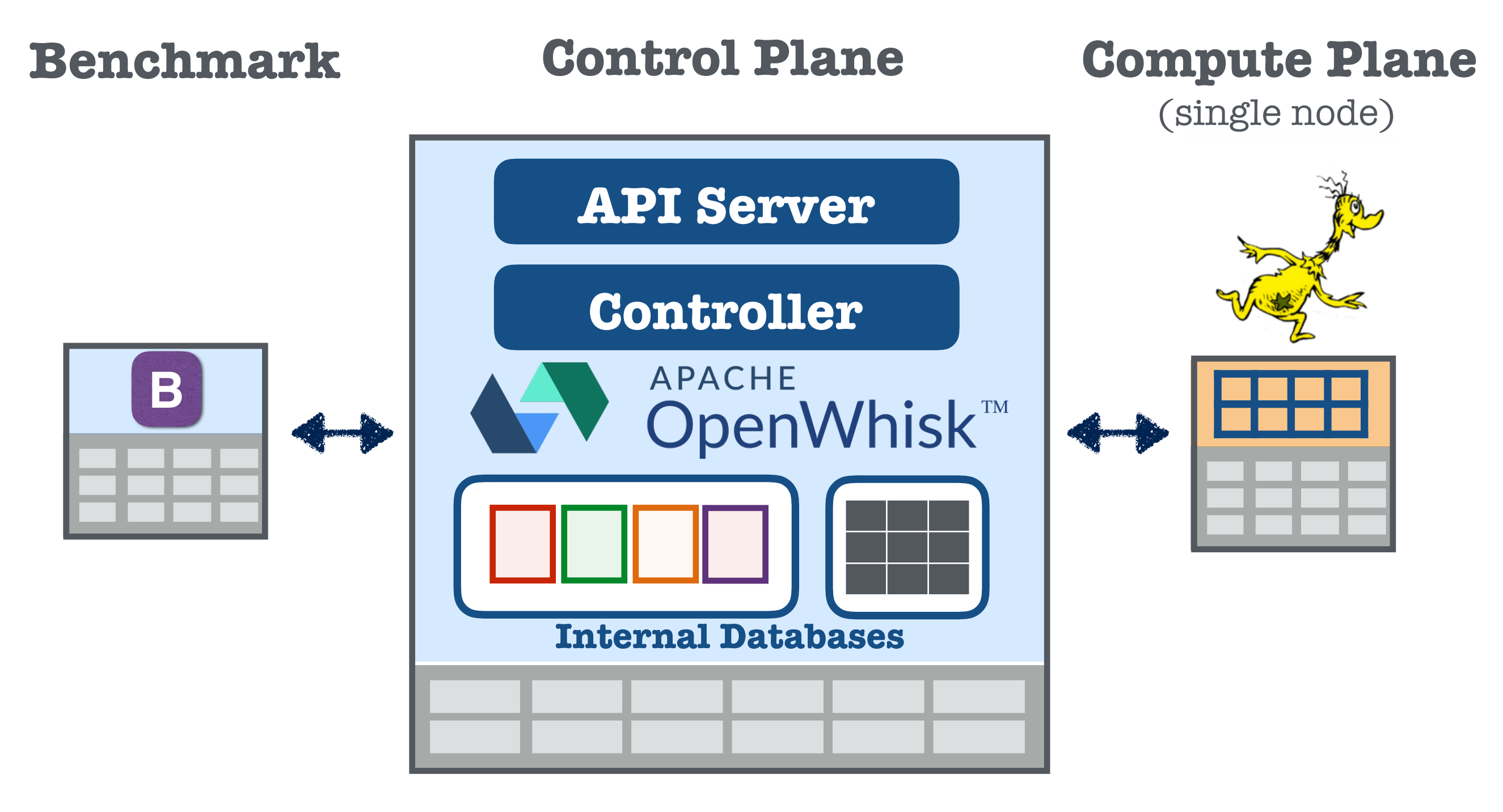

- 3-node OpenWhisk cluster 12-core, 88GB nodes
- custom benchmark tool

#### **FaaS Platform Cache** using Docker containers

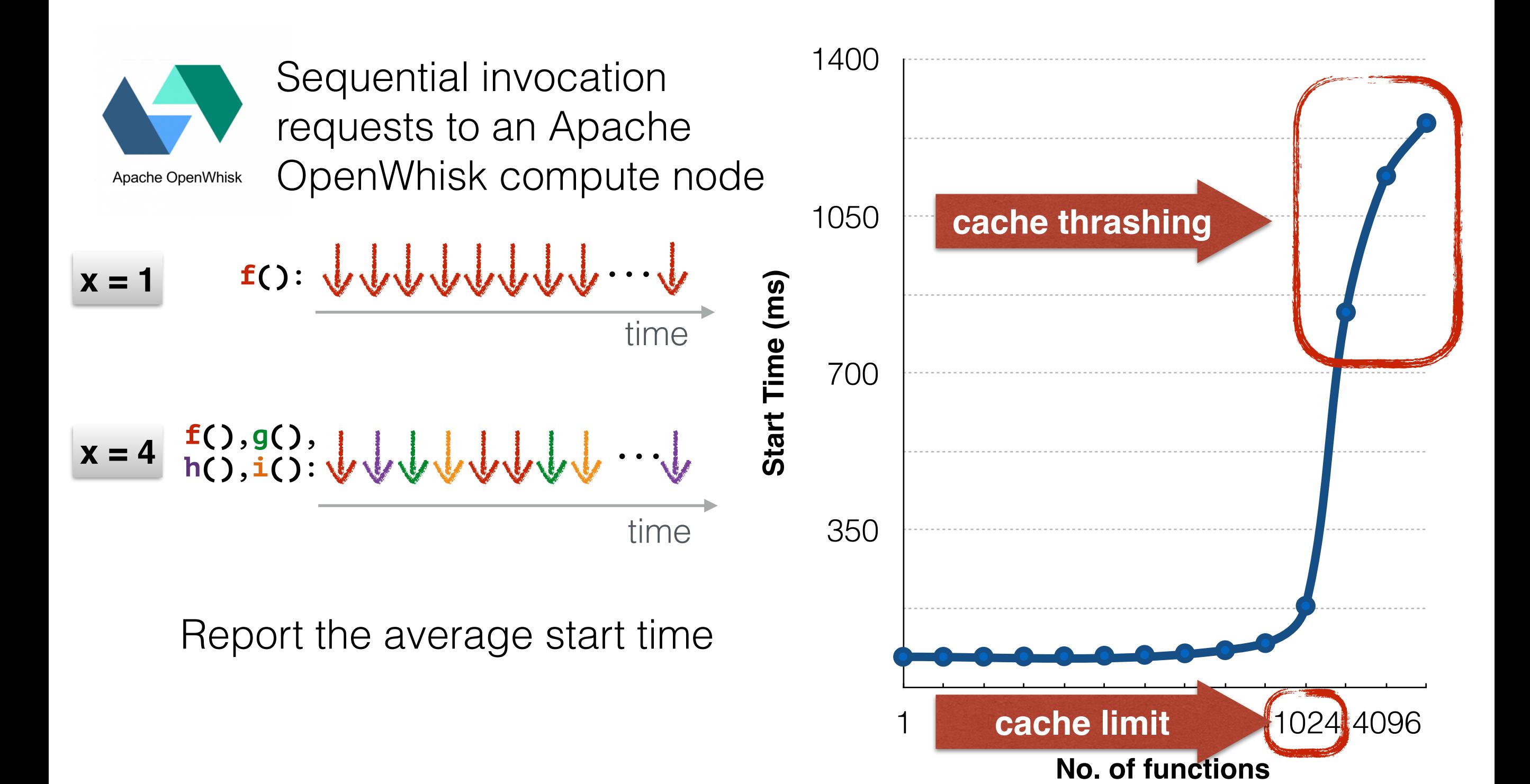

(Linux v4.15; Xeon 2.20 GHz; 88GB)

# **FaaS Platform Cache**

**vs. unikernel snapshots** using Docker containers

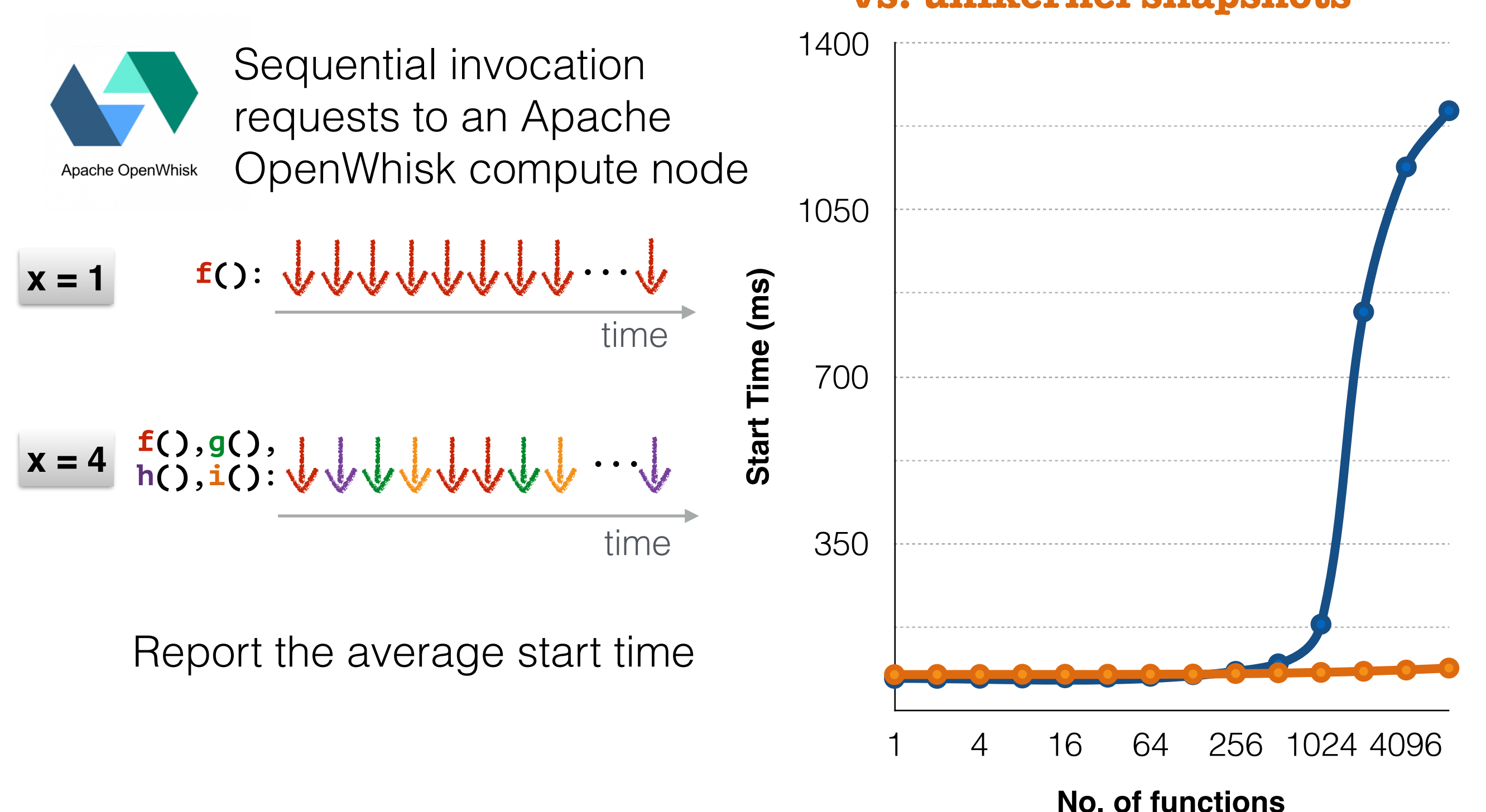

#### **FaaS Platform Throughput**

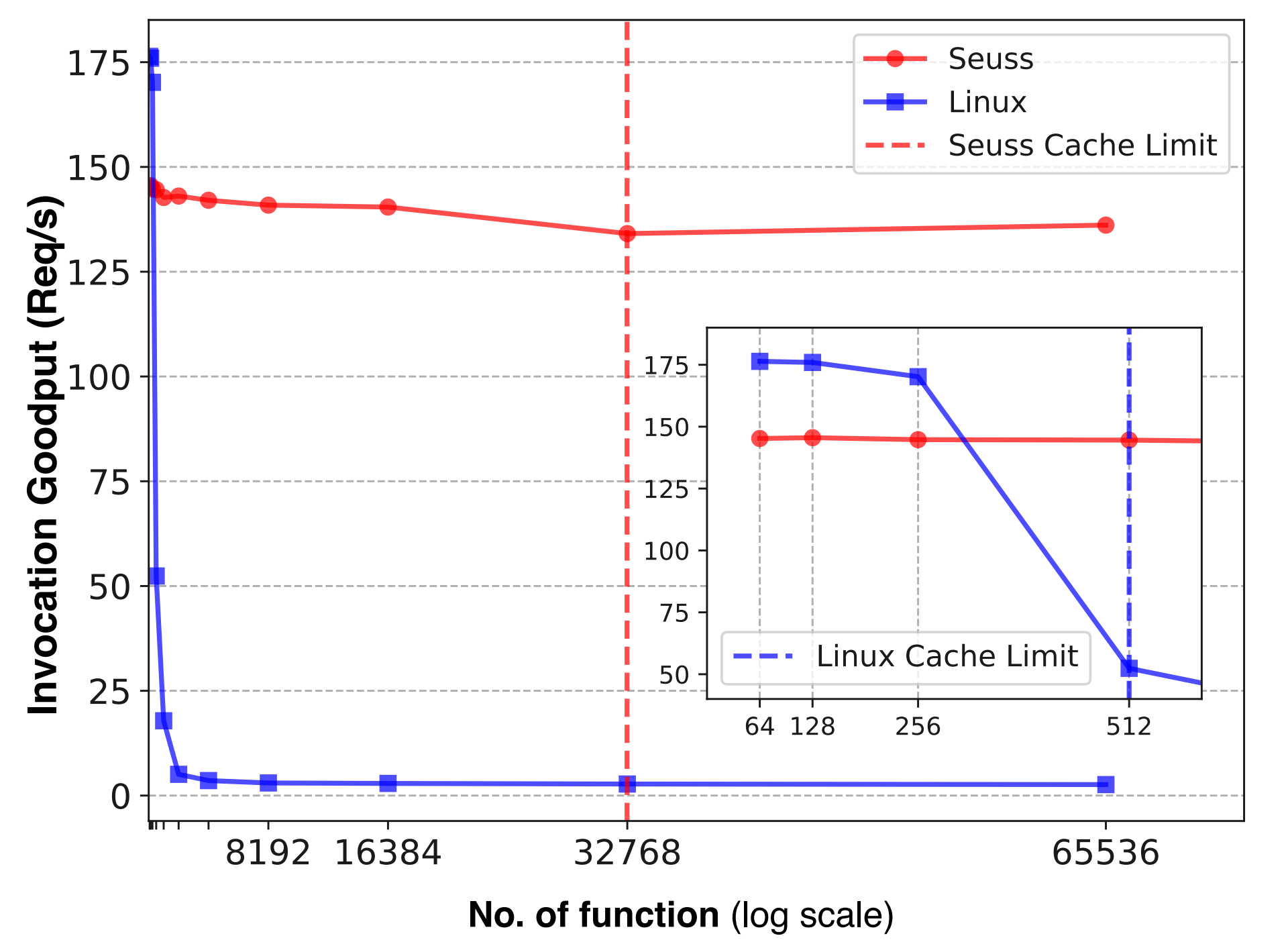

- 64 concurrent requests
- NOP ('hello world) invocations

#### **Resiliency to Traffic** *Bursts*

**32-second Burst Intervals 16-second Burst Intervals** 

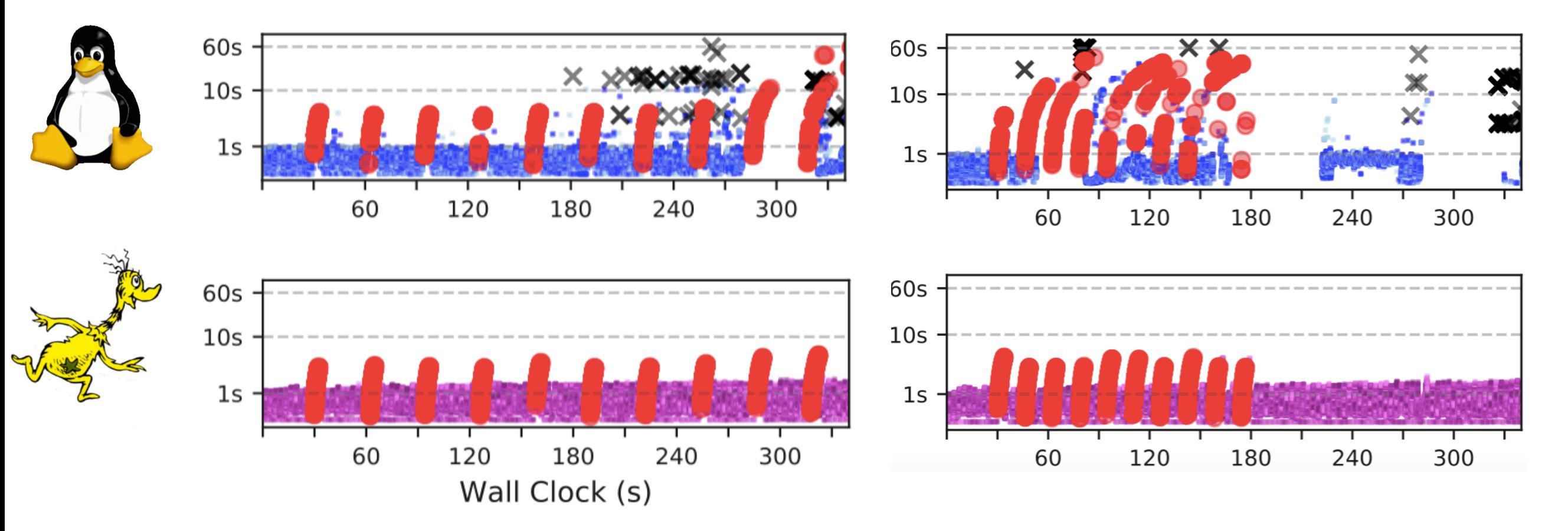

**blue/purple:** Blocking IO requests to an external HTTP host (~250ms)

**red:** 128 concurrent CPU-bound functions (~150 ms)

# **Final Thoughts**

- Unikernel snapshots promote reuse in a safe, simple, and effective way
- Prototype demonstrates a major advantage for serverless applications models
- In the end, high-performance cloud computing will continue to challenged our infrastructure software in new
- It will be the **operating system** (design, mechanisms & techniques) that will address challenge and enable new workloads

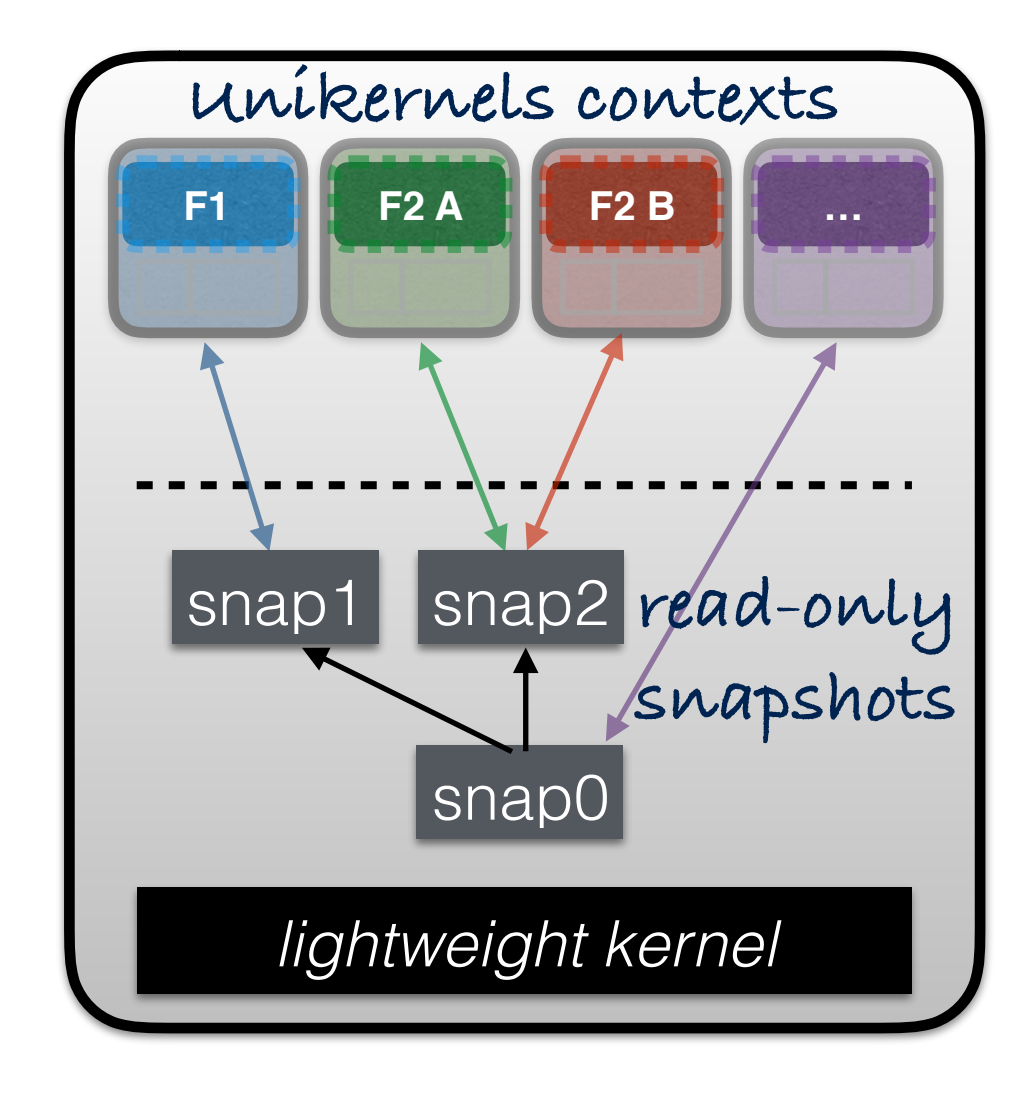

**SEUSS OS**